# Perl Tutorial

#### Study group material prepared by Adrian

#### 5th February 2005

### **1 Background**

- Pratical Extraction and Reporting Language, by Larry Wall
- http://www.perl.com/ is the official site of Perl, maintained by O'Reilly and http://www.perldoc.com/ contains documentations
- Current versions: Perl 5.8 / Perl 6
- Books: Many are published by O'Reilly & Associates.
	- **–** Steve Oualline, *Perl for C Programmers*, New Riders, 2003 An excellent text for new users
	- **–** Ellen Siever et al, *Perl in a Nutshell*, O'Reilly & Associates, 2001 The encyclopaedia of Perl
- Strength of Perl: Fast to code, built-in hash, tons of built-in functions and modules, *regular expressions*

## **2 Command line**

- Let me give you a million "thanks!": \$ perl -e 'print "thanks! "x1000000'
- Show me the file test.txt, but replace all ABC to DEF \$ perl -pe 's/ABC/DEF/g' test.txt
- That's good enough! How about replace the content and save it? \$ perl -pi -e 's/ABC/DEF/g' test.txt
- Further command line stuff: read manpage of Perl or Nutshell Chapter 3

## **3 Language**

- Think it as C:
	- **–** Semicolon ; ends an statement
	- **–** Braces {} encloses compound statements
	- **–** Whitespaces separates tokens
	- **–** You can present number in any form you can understand
	- **–** You can enclose a string with single ' or double " quotes (single-character string *is* a string)
	- **–** *but*, # starts a comment until end-of-line
- Perl is easier to handle then C
	- **–** Simple variables = scalar, e.g. \$var
	- **–** Vectors or 1D ordered list = array, e.g. @var
	- **–** A set of key-value pair = hash, e.g. %var
	- **–** An item of an array: \$var[1]
	- **–** An item of a hash: \$var{'cuhk'}

#### Example 1: Variables

```
#!/usr/bin/perl
use strict;
use warnings;
my $name='Adrian';
my $num=1.5;
my @array = ('Kai','Adrian','Humphrey','Gao Yan');
my %hash = ('Apple' => 'red', 'Banana' => 'yellow');
$num++:
print "I am $name\n";
print "Apple is ".$hash{'Apple'}."\n";
print "$num - $array[1]\n";
$ perl ex1.pl
I am Adrian
Apple is red
2.5 - Adrian
```
- First line specifies the interpreter
- use strict make Perl care about variable declarations, which avoids bugs-by-typos and use warning ask Perl to warn everything, which helps debug
- ++ increases a number by 1, whether you are an integer or not
- Numerical or string values are all variables! Perl don't differentiate them
- Joining strings by a dot
- You can even use printf as in C

#### **3.1 Control structures: if statements**

- if (*EXPR*) {*BLOCK*} else {*BLOCK*}
- unless (*EXPR*) {*BLOCK*} else {*BLOCK*}
- if (*EXPR*) {*BLOCK*} elsif {*BLOCK*}
- if (*EXPR*) {*BLOCK*} elsif {*BLOCK*} .... else {*BLOCK*}
- They are "postfix" version of conditioning statements:

```
$n=1 if ($n==0);
$n=1 unless ($n!=0);
```
#### **3.2 Control structures: Loops**

```
open INFILE,"<test.txt";
open OUTFILE,">test.old";
while (<INFILE>) {
   print OUTFILE, "$_\n";
}
close INFILE; close OLDFILE;
```
- This is an example of copying a file,  $\langle$ INFILE> reads a line from the file handle
- \$\_ is a *special variable* in Perl that correspond to the unnamed data, i.e. a line in this example
- <INFILE> returns false when end-of-file, hence the while loop ends
- we also have do {...} until (...) and do {...} while (...) loops

```
• $num=1;
  for (\$i = 1; \$i < 10; \$i++) {
       $num * = $i;}
     – This calculates the factorial 10!
    – Just like C, right?!
• foreach $var (@list) {
       print "$var\n";
  }
    – This loop prints the items of @list each in a line
    – foreach loop scans the whole array and put the item into a variable in each round
```

```
• n++ while ($n<100);
 $n++ until ($n>=100);
```
**–** They are "postfix" version of loops

#### **3.3 Control structures: Breaking a loop**

- last is same as break in C
- next is same as continue in C
- redo is same as continue in C except it do not re-evaluate the conditions as C does

### **4 Special variables**

• \$\_ is the "default" variable, for example, they are the same:

```
foreach ("Apple","Orange","Banana") {
    print;
};
foreach ("Apple","Orange","Banana") {
    print $_;
};
```
- \$\_ is the variable automatically applied when a function needs an argument but you didn't gave anything
- @ARGV is the array containing all arguments to the script, use as char\*\*argv in C

```
#!/usr/bin/perl
use strict;
use warnings;
for (my $i=0;$i<=$#ARGV;$i++) {
    print "$i: $ARGV[$i]\n";
};
```
- **–** \$#ARGV gives the size of an array
- @\_ is similar to @ARGV, but it is the array for arguments to a function

```
#!/usr/bin/perl
use strict;
use warnings;
showall(@ARGV);
sub showall
{
for (my $i=0;$i<=$#_;$i++) {
print "$i: $_[$i]\n";
};
};
```
- %ENV is a hash to environments. Used extensively in CGI!
- STDIN, STDOUT, STDERR are not variables, but file handlers

# **5 Operators**

Ordinary operators (precedence order). See "Nutshell" Chapter 4.5 for more.

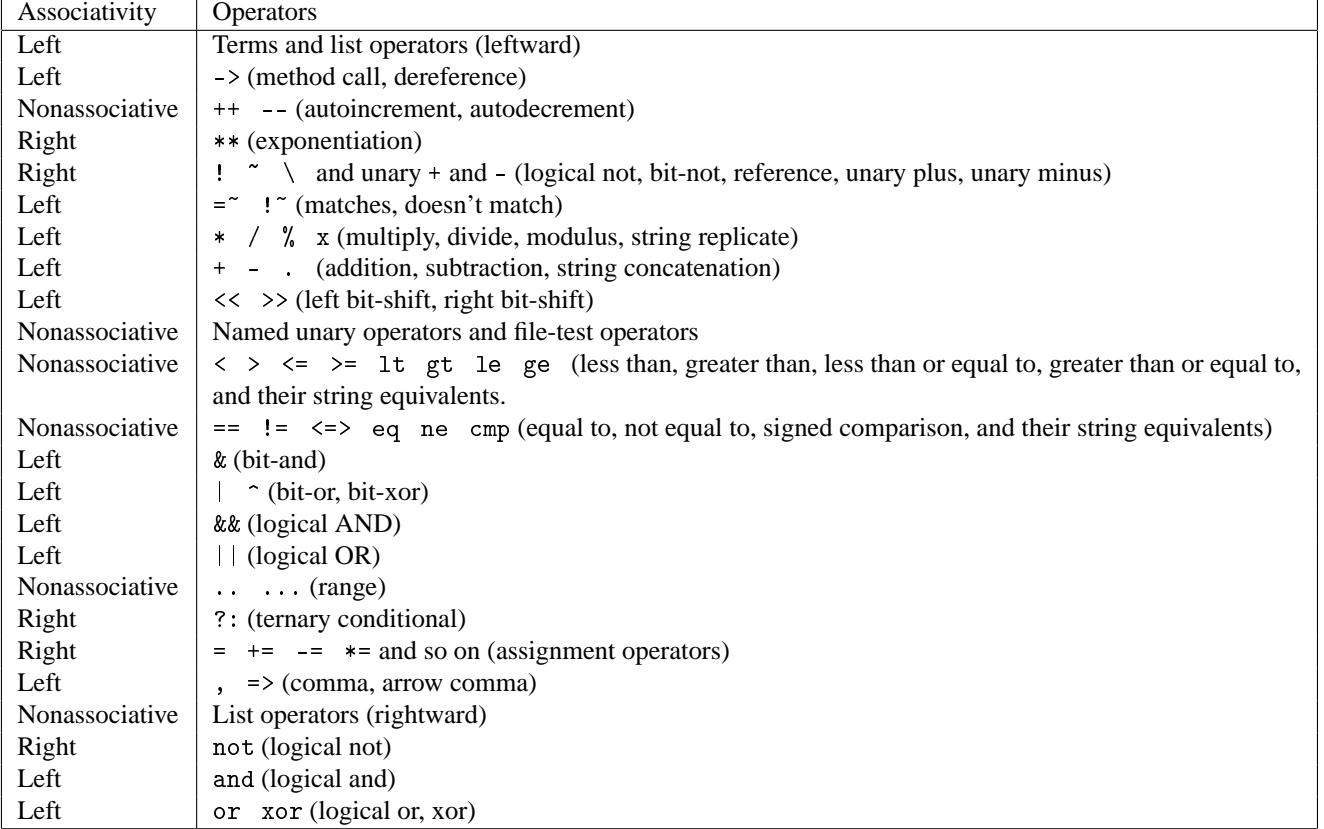

## **6 Functions**

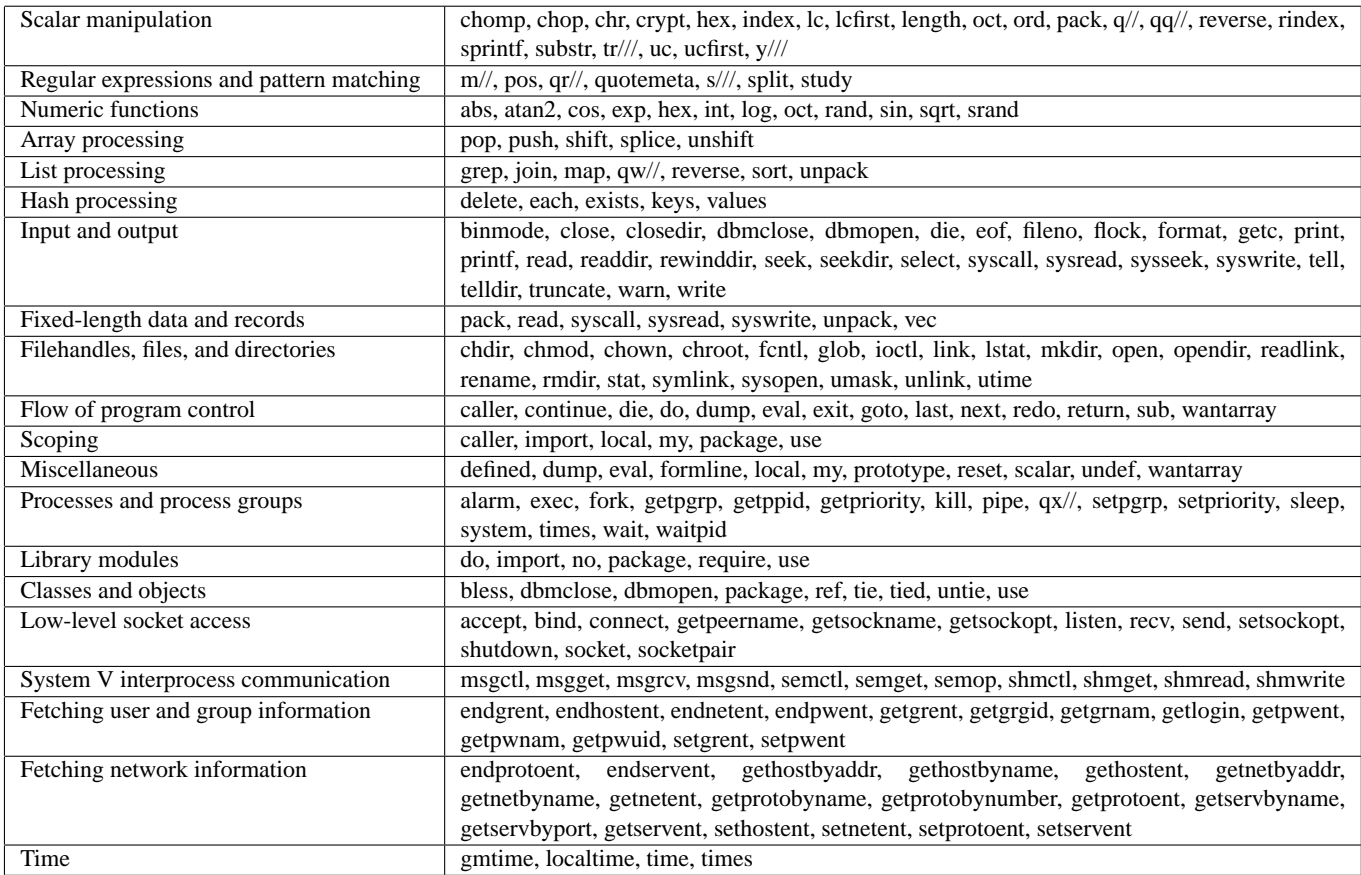

The above are functions listed by category. Search "Perl functions" in Google gaves you a lot of links of the same content, i.e. the perlfunc page. One of them is:

http://www.sunsite.ualberta.ca/Documentation/Misc/perl-5.6.1/pod/perlfunc.html

## **7 Regular Expressions**

- In Perl, we have 3 regex calls
	- **–** m/regex/ search for a pattern
	- **–** s/regex/replace/ replace a pattern with some specified string
	- **–** tr/pattern/pattern/ replace a set of character to another set of character
- Example:

```
#!/usr/bin/perl
use strict;
use warnings;
my $string1="Hello World!";
print "String1 starts with an H\n" if ($string1=" m/\hbar);
$string1 =^* tr/a-zA-Z/n-za-mN-ZA-M';print "String1 in ROT-13: $string1\n";
$string1 = "tr/a-zA-Z/n-za-mN-ZA-M';print "String1 in ROT-13 again: $string1\n";
$string1 =^{\sim} s/Hello/Hi to the/;
print "String1 is: $string1\n";
```

```
$ perl ex4.pl
String1 starts with an H
String1 in ROT-13: Uryyb Jbeyq!
String1 in ROT-13 again: Hello World!
String1 is: Hi to the World!
```
• Among them, the most useful is the substitution, s///. You can add some modifiers as well:

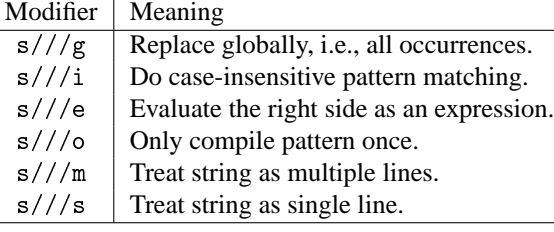

- Regular expression has three major variations, namely, POSIX standard (grep), POSIX extended (egrep), Perl
- Usually, a string is what it is, but some characters are bearing some special meanings:

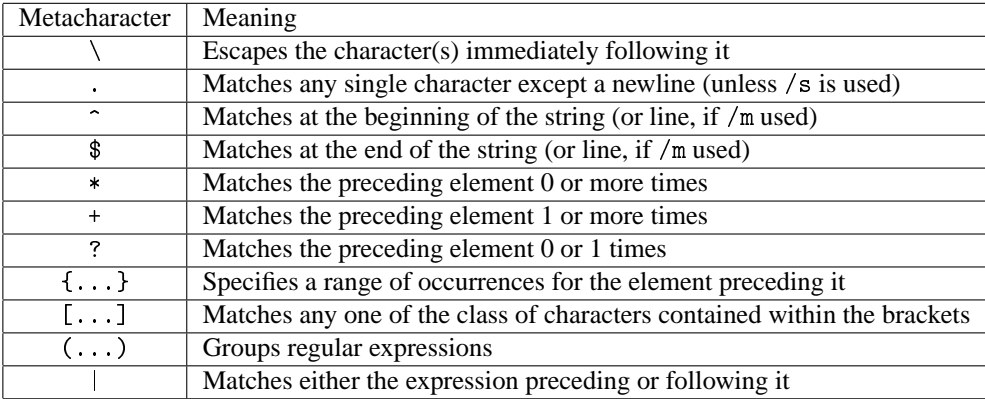

• where those quantifiers has the following interpretations:

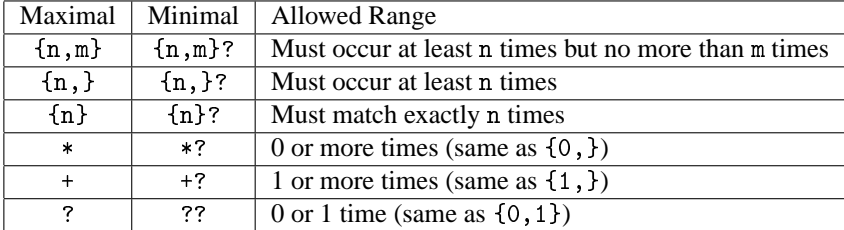

• and escape  $(\rangle)$  means the following:

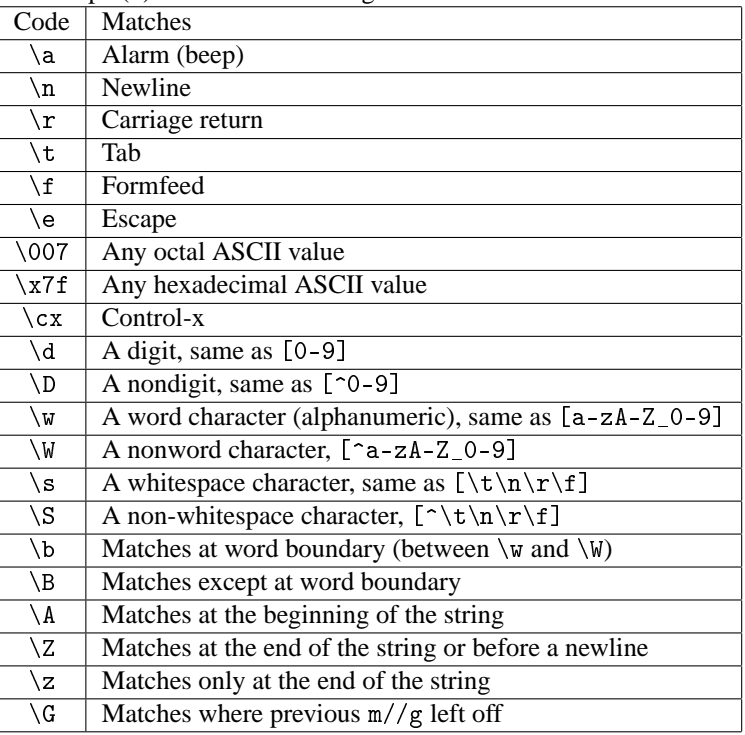

• That's enough, let's read some examples

## **8 More?**

- Perl is renowned for its power in text manipulation
- You can even compile Perl into binary for closed-source distribution, by the perlcc command
- Many languages (e.g. PHP, Java) has implemented built-in regex functions to mimic Perl
- C doesn't for its simplicity, but there are alternatives
	- **–** Use POSIX library for POSIX regex, whose function is limited and complicated to use
	- **–** Use PCRE, Perl Compatible Regular Expressions, a library available for all UNIX platforms (Windows user: install a DLL for yourself)
	- **–** If you use C++, use PCME, *PCRE Made Easy*, by using C++ string type, PCME is even easier to use then PCRE
- Perl is easy to learn, but hard to be a master (but a master writes only obscure code, e.g. two MIT guys writes a DVD descrambler like this in 2001:)

```
#!/usr/bin/perl
# 472-byte qrpff, Keith Winstein and Marc Horowitz <sipb-iap-dvd@mit.edu>
# MPEG 2 PS VOB file -> descrambled output on stdout.
# usage: perl -I <k1>:<k2>:<k3>:<k4>:<k5> qrpff
# where k1..k5 are the title key bytes in least to most-significant order
s''$/=\2048;while(<>){G=29;R=142;if((@a=unqT="C*",_)[20]&48){D=89;_=unqb24,qT,@
b=map{ord qB8,unqb8,qT,_^$a[--D]}@INC;s/...$/1$&/;Q=unqV,qb25,_;H=73;O=$b[4]<<9
|256|$b[3];Q=Q>>8^(P=(E=255)&(Q>>12^Q>>4^Q/8^Q))<<17,O=O>>8^(E&(F=(S=O>>14&7^O)
```
^S\*8^S<<6))<<9,\_=(map{U=\_%16orE^=R^=110&(S=(unqT,"\xb\ntd\xbz\x14d")[\_/16%8]);E ^=(72,@z=(64,72,G^=12\*(U-2?0:S&17)),H^=\_%64?12:0,@z)[\_%8]}(16..271))[\_]^((D>>=8  $)+=P+(\tilde{\sigma}_{F\&E})$ for@a[128..\$#a]}print+qT,@a}';s/[D-HO-U\_]/ $\{\$\&/g; s/q/pack+/g;eval$